## **High Speed Electronics 2019 – Exercise 3 Solutions**

1. a)

$$
\omega_T = \frac{g_m}{C_{gs}} = 2 * 10^{12} \text{ rad/s}
$$

$$
R = R_i + R_G = \frac{1}{1.4g_m} + R_G = 40.7 \Omega
$$

For  $f = 10$ GHz,

$$
\omega = 2\pi f = 6.28 * 10^{10} \text{ rad/s}; \ \omega \ll \omega_{\text{T}}
$$
\n
$$
F_{min} = 1 + 2\sqrt{\gamma} \frac{\omega}{\omega_{T}} = 1.06
$$
\n
$$
\text{NF} = 10 \log(\text{F}) = 0.25 \text{ dB}
$$
\n
$$
X_{opt} = \frac{1}{\omega C_{gs}} = 1592 \text{ }\Omega
$$
\n
$$
R_{opt} = \sqrt{R^2 + \frac{R}{\gamma g_m} \left(\frac{\omega_T}{\omega}\right)^2} = 1437 \text{ }\Omega
$$

For  $f = 94$ GHz,

$$
\omega = 2\pi f = 0.6^* 10^{12} \text{ rad/s } ; \omega \approx \omega_T
$$

$$
F_{min} = 1 + 2\sqrt{R\gamma g_m \left(\frac{\omega}{\omega_T}\right)^2 + g_m^2 \gamma^2 R^2 \left(\frac{\omega}{\omega_T}\right)^4 + 2\gamma g_m R \left(\frac{\omega}{\omega_T}\right)^2} = 1.7
$$
  
NF = 10 log(F) = 2.3 dB  

$$
X_{opt} = \frac{1}{\omega C_{gs}} = 167 \ \Omega
$$

$$
R_{opt} = \sqrt{R^2 + \frac{R}{\gamma g_m} \left(\frac{\omega_T}{\omega}\right)^2} = 156 \ \Omega
$$

b) Assume  $Z_s = R_s = 50 \Omega$ 

$$
F = 1 + \frac{v_n^2 + |Z_s|^2 i_n^2 + 2Re(v_n i_n^* Z_s^*)}{4kTR_S}
$$
  

$$
v_n^2 = 4kT \left( R + \frac{\gamma}{g_m} (1 + (\omega RC)^2) \right)
$$
  

$$
i_n^2 = \frac{4kT\gamma}{g_m} (\omega C_{gs})^2
$$
  

$$
Re(v_n i_n^*) = \frac{4kT\gamma R}{g_m} (\omega C_{gs})^2
$$

For  $f = 10$ GHz,

 $v_n^2$  = 363 kT  $i_n^2 = 8 \cdot 10^{-5}$  kT  $Re(v_n i_n^*) = 3 * 10^{-3} kT$  $F = 2.82$  $NF = 4.5 dB$ 

For  $f = 10$ GHz,

$$
v_n^2 = 375 \text{ kT}
$$
  
\n $i_n^2 = 7 * 10^{-3} \text{ kT}$   
\n $Re(v_n i_n^*) = 0.29 \text{ kT}$   
\n $F = 3.11$   
\n $NF = 4.9 \text{ dB}$ 

c)

$$
v_n^2 = 4kT\left(R + \frac{\gamma}{g_m}\left(1 + (\omega RC)^2\right)\right)\Delta f
$$

Assuming very low frequency, ωRC << 1

$$
v_n^2 = 4kT\left(R + \frac{\gamma}{g_m}\right)\Delta f
$$

At room temperature T = 293 K,

$$
v_n^2 = 1.5 * 10^{-12} V^2
$$

Smallest possible signal  $v_n = 1.2 \mu V$ 

d) Low frequency  $\Delta f = 1$  Hz. C<sub>gs</sub> looks open. So we need to calculate  $v_n^2$ , i<sub>n</sub><sup>2</sup> and  $v_n$ i<sub>n</sub><sup>\*</sup>. We also need to move all the noise sources outside the circuit:

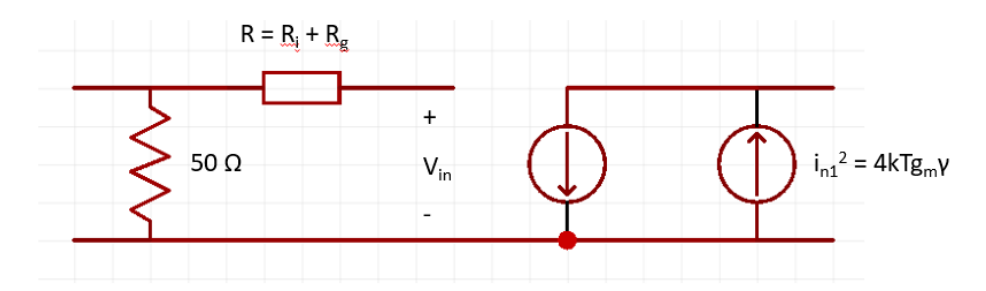

 ${\mathfrak{i}_{\mathsf{n}1}}^2$  represent the noise due to drift/diffusion in the FET

The aim is to find v<sub>n</sub> and i<sub>n</sub> associated with the noise due to 50 $\Omega$  resistor and the channel.

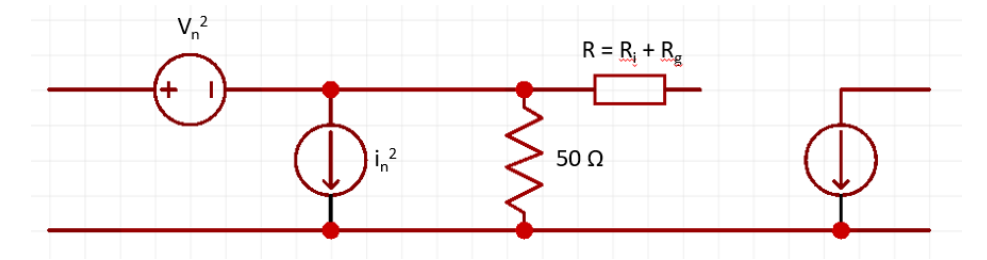

(i) To find  $i_n^2$ , consider input open:

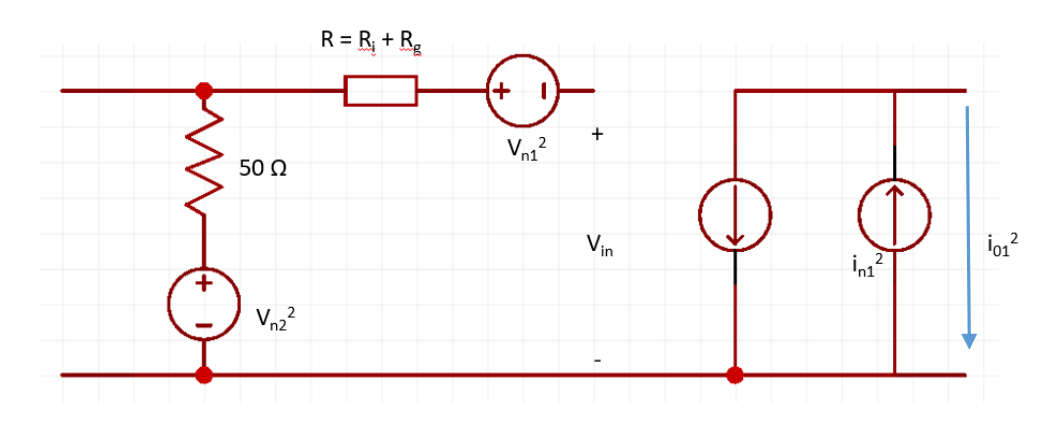

 $i_{01} = i_{n1} + (v_{n1} + v_{n2})$ \*g<sub>m</sub>

Representing all the noise sources in the above circuit as  $i_n^2$ 

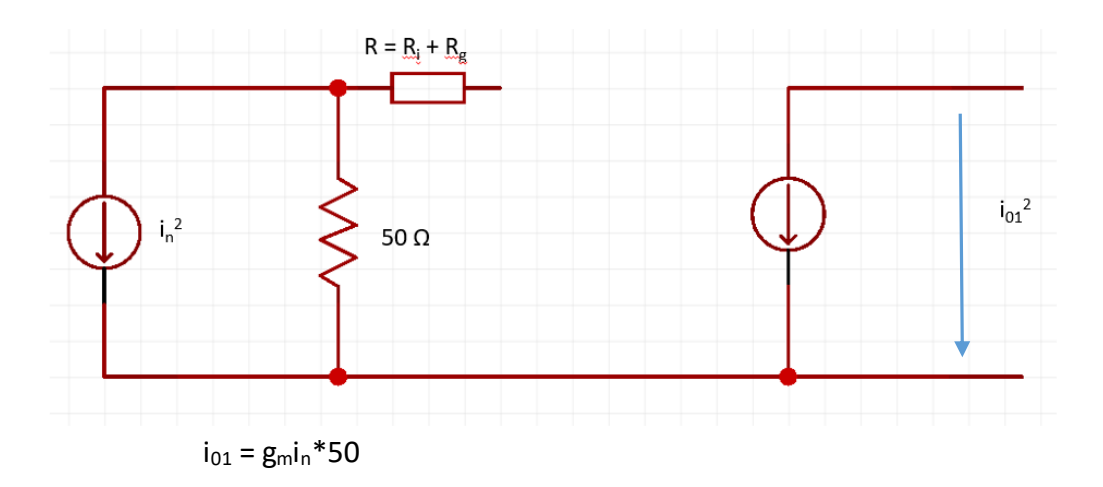

Equating  $i_{01}$  from the above circuits:

$$
i_n^2 = \frac{i_{n1}^2}{g_m^2 50^2} + \frac{v_{n1}^2 + v_{n2}^2}{50^2}
$$
 (Assuming uncorrelated sources)  

$$
i_n^2 = 4kT \left(\frac{\gamma}{g_m * 50^2} + \frac{R + 50}{50^2}\right) = 0.23 kT
$$

(ii) To find  $v_n^2$ , consider input shorted:

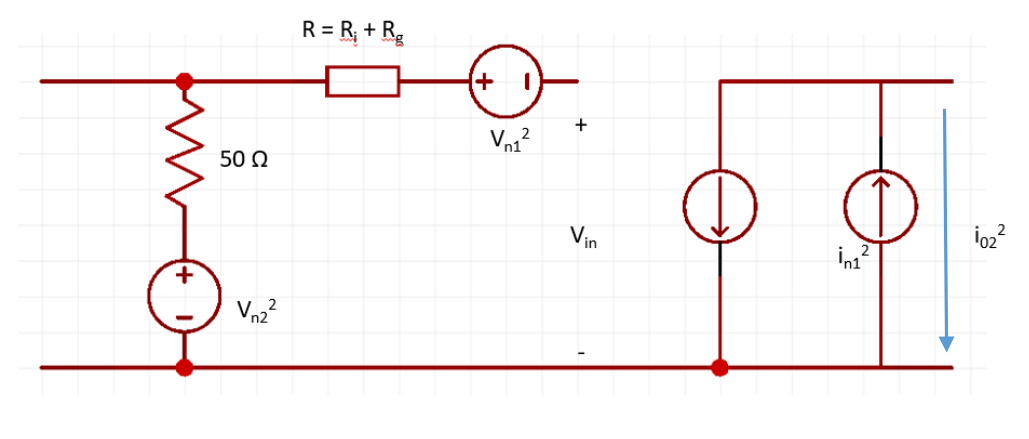

 $i_{02} = i_{n1} + v_{n1}g_m$ 

Representing all the noise sources in the above circuit as  $v_n^2$ 

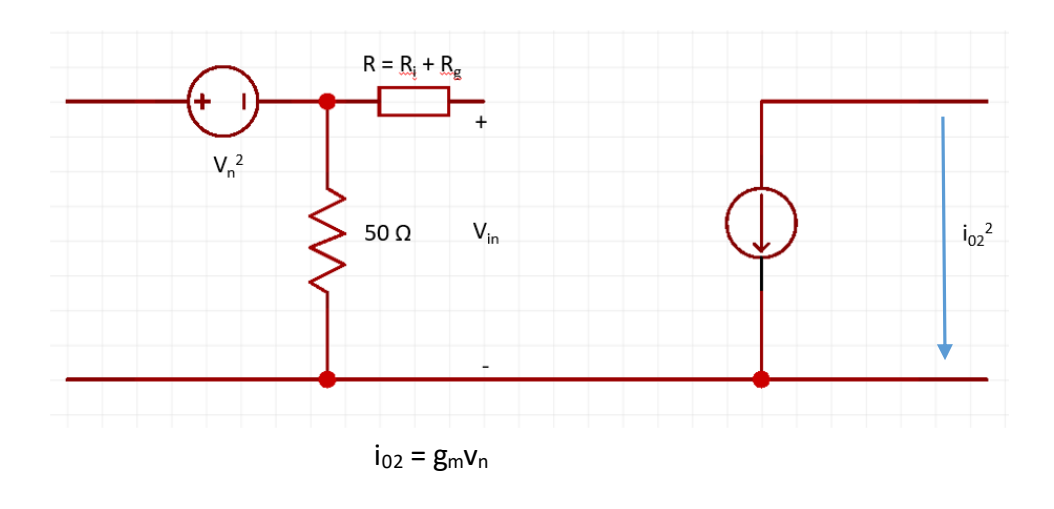

Equating  $i_{02}$  from the above circuits:

$$
v_n^2 = v_{n1}^2 + \frac{i_{n1}^2}{g_m^2} = 4kT \left( R + \frac{\gamma}{g_m} \right) = 364 kT
$$
  

$$
v_n i_n^* = \frac{v_{n1}^2}{50} + \frac{i_{n1}^2}{g_m^2 * 50} = 4kT \left( \frac{R}{50} + \frac{\gamma}{g_m * 50} \right) = 7.3 kT
$$

Thus the minimum noise figure for the device with a 50 $\Omega$  resistance at the source is

$$
F = 1 + \frac{v_n^2 + |Z_s|^2 i_n^2 + 2Re(v_n i_n^* Z_s^*)}{4kTR_s} = 8.3
$$
  

$$
NF = 10 \log_{10} F = 9.2 dB
$$

2. a-c) Gate capacitance normalized to areas is given by

$$
\frac{1}{c_g}=\frac{1}{c_{ox}}+\frac{1}{c_q}+\frac{1}{c_c}
$$

Thus, the gate capacitance per unit width for a gate length of  $L_g$  =20nm

1

1

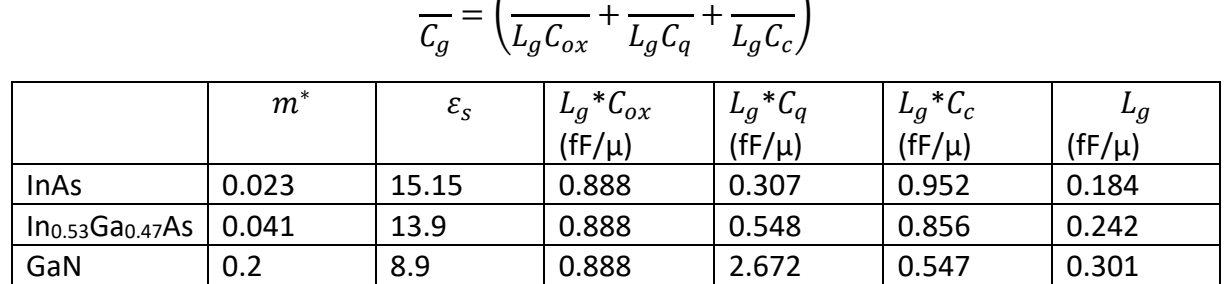

1

1

d)

$$
I_{ds,sat} = \frac{qW2\sqrt{2m^*}}{3\pi^2h^2} \left(\frac{qC'_{ox}}{C'_{ox} + \frac{C_q}{2}}\right)^{\frac{3}{2}} (V_{GS} - V_T)^{\frac{3}{2}}
$$

Considering all the common terms as a constant and substituting

$$
C'_{ox} = C_{ox} || C_c = \frac{C_{ox} C_c}{C_{ox} + C_c}
$$
  

$$
I_{ds,sat} = K\sqrt{2m^*} \left(\frac{1}{1 + \frac{C_q(C_{ox} + C_c)}{2C_{ox}C_c}}\right)^{\frac{3}{2}}
$$

 $I_{ds,sat}(GaN) = 0.06K$ 

Ids,sat(In0.53Ga0.47As)=0.137K

Ids,sat(InAs)=0.139K

Thus InAs has the highest saturation current given that there is no scattering.

3. a) 
$$
Y = \begin{bmatrix} Y_{11} & Y_{12} \\ Y_{21} & Y_{22} \end{bmatrix} = \begin{bmatrix} j\omega C & -j\omega C \\ -j\omega C & j\omega C + R^{-1} \end{bmatrix}
$$

b) 
$$
Z = \frac{1}{Y_{11}Y_{22}-Y_{12}Y_{21}} \begin{bmatrix} Y_{22} & -Y_{21} \\ -Y_{12} & Y_{11} \end{bmatrix} = \begin{bmatrix} R + \frac{1}{j\omega C} & R \\ R & R \end{bmatrix}
$$

 c) The added parasitic network is connected in series to the given RC network, so the Z parameters of the full system are sum of Z parameters of individual networks.

$$
Z_{total} = \begin{bmatrix} R + j\omega C & R \\ R & R \end{bmatrix} + \begin{bmatrix} R_G + R_{SD} & R_{SD} \\ R_{SD} & 2R_{SD} \end{bmatrix} = \begin{bmatrix} 4R + \frac{1}{j\omega C} & 2R \\ 2R & 3R \end{bmatrix}
$$

d) It is easier to convert from Y parameters to the hybrid-π model. Now the total Y parameters of network including the parasitics is given by,

$$
Y = \frac{1}{Z_{11}Z_{22} - Z_{12}Z_{21}} \begin{bmatrix} Z_{22} & -Z_{21} \ -Z_{12} & Z_{11} \end{bmatrix} = \frac{1}{R \left( 8R + \frac{3}{j\omega C} \right)} \begin{bmatrix} 3R & -2R \ -2R & 4R + \frac{1}{j\omega C} \end{bmatrix}
$$

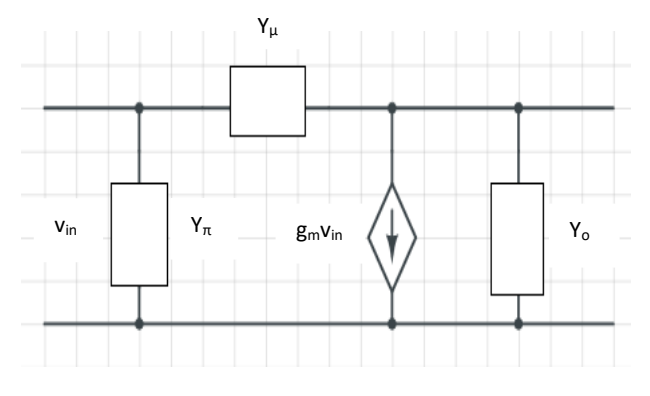

The hyrid parameters are,  $\overline{Y}$ 

$$
Y_{\pi} = Y_{11} + Y_{12} = \frac{1}{\left(8R + \frac{3}{j\omega C}\right)}
$$

$$
Y_{\mu} = -Y_{12} = \frac{2}{\left(8R + \frac{3}{j\omega C}\right)}
$$

$$
Y_{o} = Y_{22} + Y_{12} = \frac{2R + \frac{1}{j\omega C}}{R\left(8R + \frac{3}{j\omega C}\right)}
$$

$$
g_{m} = Y_{21} - Y_{12} = 0
$$